# **Kontostand SAP**

Mit dem Bericht "Kontostand SAP" kann der Kontostand für [Kostenstellen](https://wiki.uni-freiburg.de/informationsmanagement/doku.php?id=glossar:kostenstelle) oder/und [Projekte](https://wiki.uni-freiburg.de/informationsmanagement/doku.php?id=glossar:projekt) angezeigt werden.

### **[Budget](https://wiki.uni-freiburg.de/informationsmanagement/doku.php?id=glossar:budget) auf der übergeordneten [Kostenstelle](https://wiki.uni-freiburg.de/informationsmanagement/doku.php?id=glossar:kostenstelle)!**

Das [Budget](https://wiki.uni-freiburg.de/informationsmanagement/doku.php?id=glossar:budget) liegt immer auf den übergeordneten [Kostenstellen](https://wiki.uni-freiburg.de/informationsmanagement/doku.php?id=glossar:kostenstelle) (dem Verantwortungsbereich mit Endziffer 0), während die Transaktionen auf den bebuchbaren [Kostenstellen](https://wiki.uni-freiburg.de/informationsmanagement/doku.php?id=glossar:kostenstelle) (mit Endziffer 1 bis 9) verbucht werden. Die gemeinsame Betrachtung von übergeordneten [Kostenstellen](https://wiki.uni-freiburg.de/informationsmanagement/doku.php?id=glossar:kostenstelle) mit Budget und den Geldein- /ausgängen auf den bebuchbaren [Kostenstellen](https://wiki.uni-freiburg.de/informationsmanagement/doku.php?id=glossar:kostenstelle) ergeben ein vollständiges Bild über den [Kontostand](https://wiki.uni-freiburg.de/informationsmanagement/doku.php?id=glossar:kontostand).

## **Eingabemaske**

Hierbei könne folgende Filter gesetzt werden:

| 20.22<br>Bericht erstellen: Kontostand SAP |                 |     |
|--------------------------------------------|-----------------|-----|
|                                            |                 |     |
| Monat/Periode bis Ende                     | $v = 0$         |     |
| Verantwortungsbereich                      | nichts gewählt. | ەر  |
| Kostenstelle                               | nichts gewählt. | ہ ر |
| Fonds                                      | nichts gewählt. | ەر  |
| Projektdefinition                          | nichts gewählt. | ەر  |
| Projekt                                    | nichts gewählt. | 20  |

Zurücksetzen Abschicken

#### 中 Maske des Berichts "Kontostand SAP"

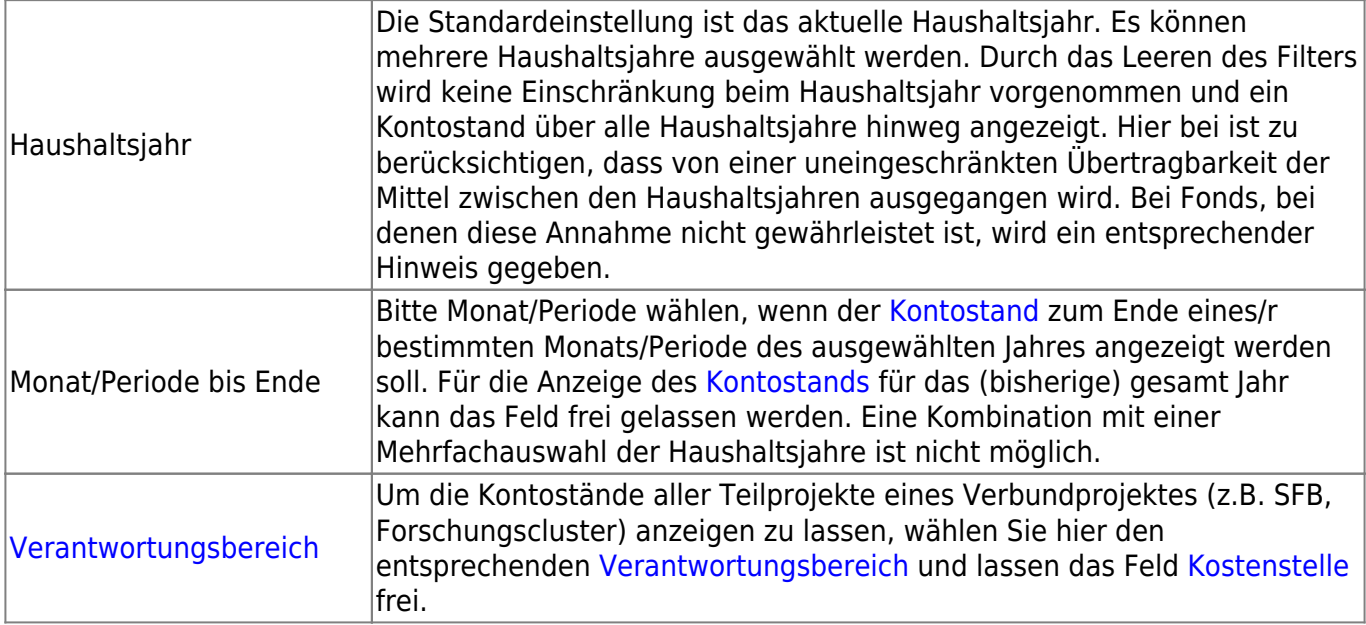

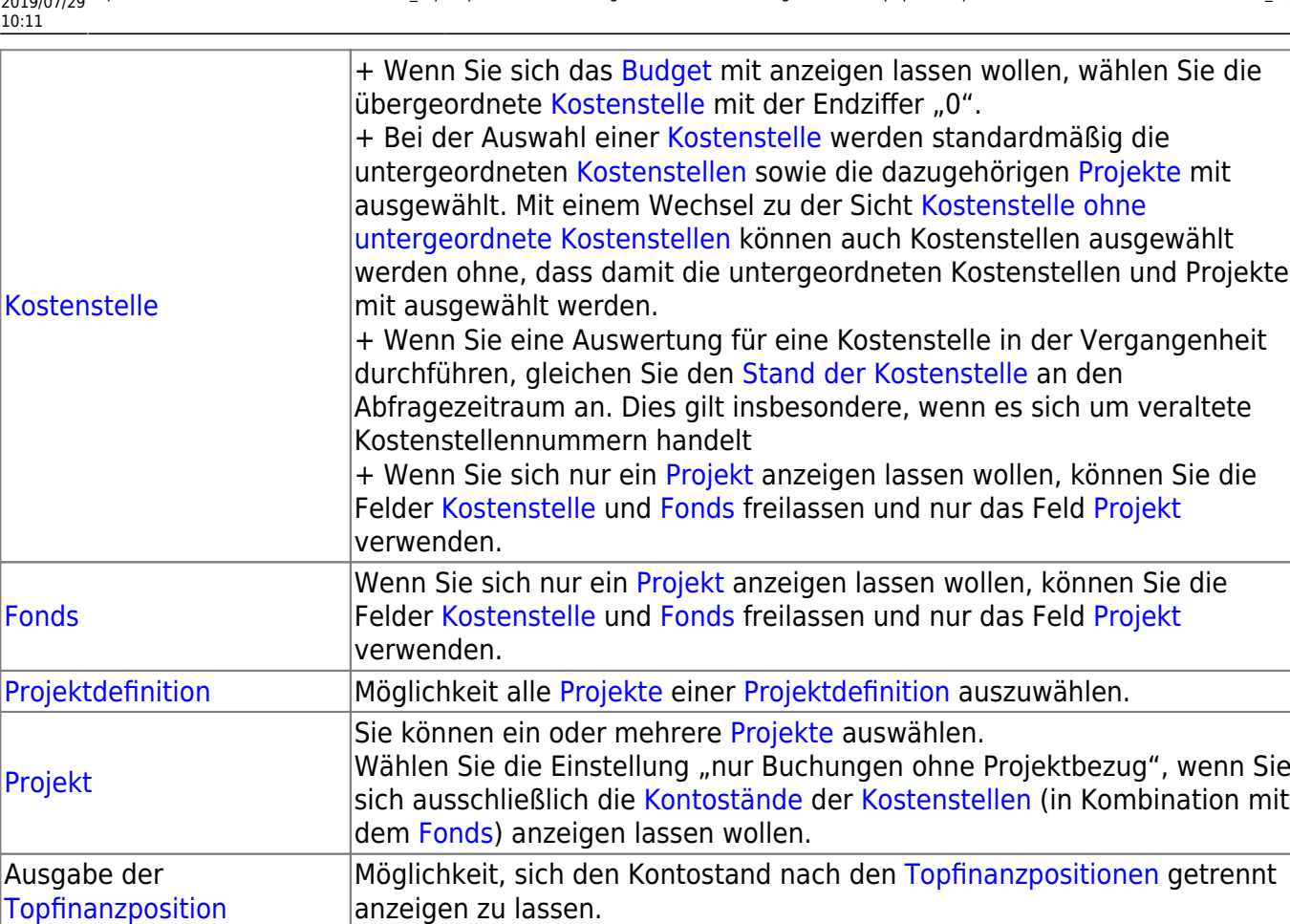

### **Ergebnistabelle**

In der Ergebnistabelle wird jedes [Projekt](https://wiki.uni-freiburg.de/informationsmanagement/doku.php?id=glossar:projekt) bzw. jede [Kostenstelle](https://wiki.uni-freiburg.de/informationsmanagement/doku.php?id=glossar:kostenstelle)-[Fonds](https://wiki.uni-freiburg.de/informationsmanagement/doku.php?id=glossar:fonds)-Kombination einzeln aufgeführt. Im Kontostandbericht SAP werden Budgetebene ([Kostenstelle](https://wiki.uni-freiburg.de/informationsmanagement/doku.php?id=glossar:kostenstelle) mit Endziffer "0") und die Ebene der Geschäftsvorfälle (Mittelverbrauch) ([Kostenstelle](https://wiki.uni-freiburg.de/informationsmanagement/doku.php?id=glossar:kostenstelle) mit Endziffer ungleich "0") miteinander in Bezug gesetzt. Durch die Aufklappfunktion (auf das +Plus-Zeichen Klicken). Können diese beiden Ebenen auch differenziert voneinander betrachtet werden.

In der Ergebnistabelle wird für die ausgewählten [Kostenstellen/](https://wiki.uni-freiburg.de/informationsmanagement/doku.php?id=glossar:kostenstelle)[Projekte](https://wiki.uni-freiburg.de/informationsmanagement/doku.php?id=glossar:projekt) der [Kontostand](https://wiki.uni-freiburg.de/informationsmanagement/doku.php?id=glossar:kontostand) dargestellt.

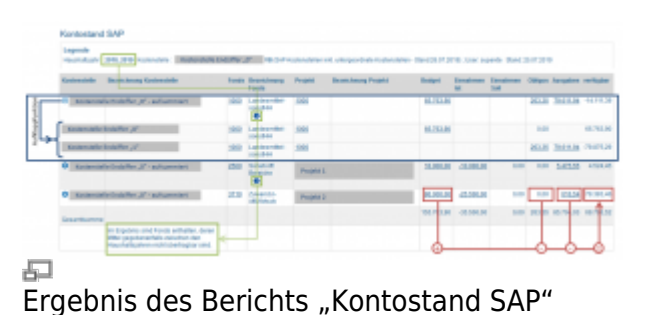

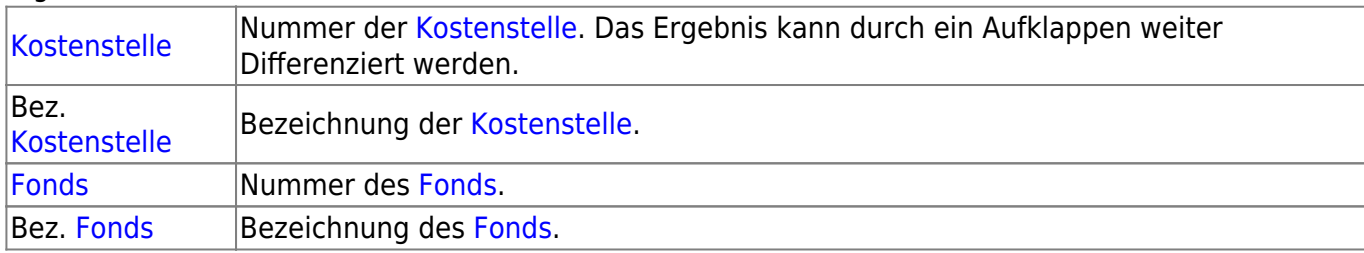

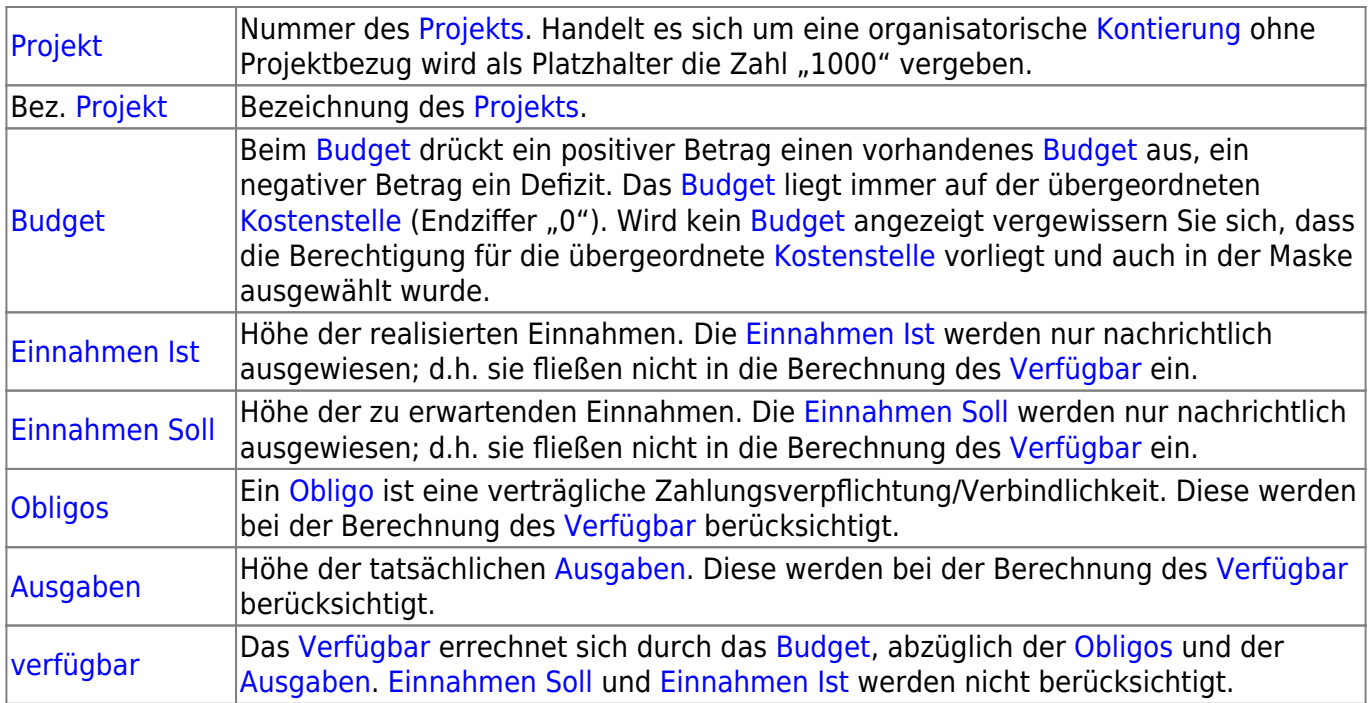

#### **Achtung [Vorzeichen](https://wiki.uni-freiburg.de/informationsmanagement/doku.php?id=glossar:vorzeichen)!**

In den Spalten [Budget](https://wiki.uni-freiburg.de/informationsmanagement/doku.php?id=glossar:budget), und [Verfügbar](https://wiki.uni-freiburg.de/informationsmanagement/doku.php?id=glossar:verfuegbar) bedeutet ein positives [Vorzeichen](https://wiki.uni-freiburg.de/informationsmanagement/doku.php?id=glossar:vorzeichen) ein vorhandenes Geld, während ein negatives Vorzeichen ein Defizit ausdrückt. In den Spalten [Einnahme Ist](https://wiki.uni-freiburg.de/informationsmanagement/doku.php?id=glossar:einnahme_ist), [Einnahme Soll](https://wiki.uni-freiburg.de/informationsmanagement/doku.php?id=glossar:einnahme_soll), [Obligos](https://wiki.uni-freiburg.de/informationsmanagement/doku.php?id=glossar:obligo) und [Ausgaben](https://wiki.uni-freiburg.de/informationsmanagement/doku.php?id=glossar:ausgaben) bedeutet ein negatives Vorzeichen einen Geldeingang, während ein positives Vorzeichen einen Geldausgang ausdrückt.

— [Schmitt](mailto:niki.schmitt@zv.uni-freiburg.de) 2019/07/26 09:13

<https://wiki.uni-freiburg.de/informationsmanagement/> - **Wiki der Abteilung Controlling und Informationsmanagement**

Permanent link: **[https://wiki.uni-freiburg.de/informationsmanagement/doku.php?id=superx:dokumentation:berichte:kontostand\\_sap](https://wiki.uni-freiburg.de/informationsmanagement/doku.php?id=superx:dokumentation:berichte:kontostand_sap)**

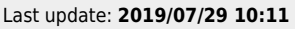

From:

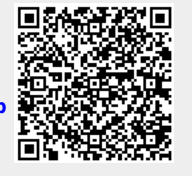